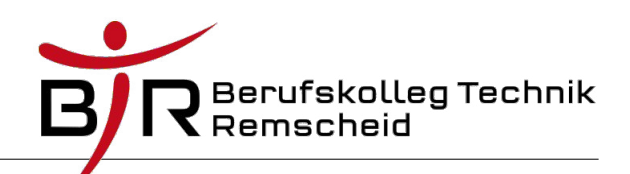

## Übung 1

}

```
public class MainClass {
     public static void main(String[] args)
     {
           int x=1, y=2, z=3;
          System.out.println("Wert von x:"+x);
          System.out.println("Wert von y:"+y);
          System.out.println("Wert von z:"+z);
          {
             int x=12;
             x++; System.out.println("Wert von x:"+ x);
             System.out.println("Wert von y:"+ y );
              {
                          int z=-2;
                         y=z*x; System.out.println( "Wert von x:"+ x );
                         System.out.println( "Wert von y:"+ y );
                          System.out.println( "Wert von z:"+ z );
      }
     \{int y=42; int z=1;
                         x=zz; System.out.println( "Wert von x:"+ x );
                         System.out.println( "Wert von y:"+ y );
                         System.out.println( "Wert von z:"+ z );
      {
                                  int z=10;
                                 x=x+2; y=y-2; System.out.println( "Wert von x:"+ x );
                                  System.out.println( "Wert von y:"+ y );
                                  System.out.println( "Wert von z:"+ z );
      }
                          System.out.println( "Wert von x:"+ x );
                          System.out.println( "Wert von y:"+ y );
                         System.out.println( "Wert von z:"+ z );
      }
          }
     }
```
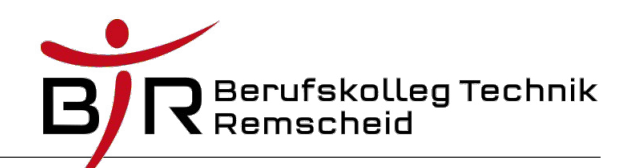

## Übung 2

public class MainClass {

```
public static void main(String[] args) {
         int x = 1, y = 2, z = 3;
         System.out.println("Wert von x:" + x);
         System.out.println("Wert von y:" + y);
         System.out.println("Wert von z:" + z);
         {
                  int x^2 = 12:
                  x++System.out.println("Wert von x: + x);
                  System.out.println("Wert von x2:" + x2);
                  System.out.println("Wert von y:" + y);
                  {
                           int z2 = -2;y = z2 * x;
                           System.out.println("Wert von x:" + x);
                           System.out.println("Wert von x2:" + x2);
                           System.out.println("Wert von y:" + y);
                           System.out.println("Wert von z:" + z);
                           System.out.println("Wert von z2:" + z2);
                  }
                  {
                           int y2 = 42;
                           int z3 = 1;
                           x = 7:
                           System.out.println("Wert von x: + x);
                           System.out.println("Wert von y:" + y);
                           System.out.println("Wert von y2:" + y2);
                           System.out.println("Wert von z:" + z);
                           System.out.println("Wert von z3:" + z3);
                           {
                                    int z4 = 10;
                                    x = x + 2;y = y - 2;System.out.println("Wert von x:'' + x);
                                    System.out.println("Wert von y:" + y);
                                    System.out.println("Wert von y2:" + y2);
                                    System.out.println("Wert von z:" + z);
                                    System.out.println("Wert von z3:" + z3);
                                    System.out.println("Wert von z4:" + z4);
                           }
                           System.out.println("Wert von x:" + x);
                           System.out.println("Wert von y:" + y);
                           System.out.println("Wert von y2:" + y2);
                           System.out.println("Wert von z:" + z);
                           System.out.println("Wert von z3:" + z3);
                  }
         }
         System.out.println("Wert von x:" + x);
         System.out.println("Wert von y:" + y);
         System.out.println("Wert von z:" + z);
}
```
}